## **Spækhuggerne Susan & Svend**

Dyk ned i havet og fordyb dig i maleriet af det fantastiske væsen

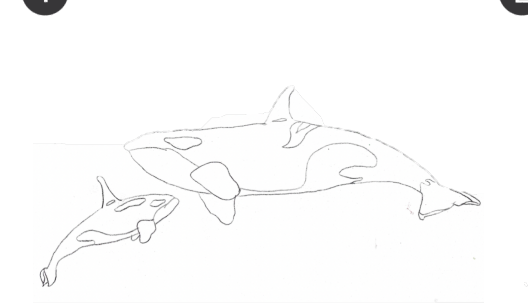

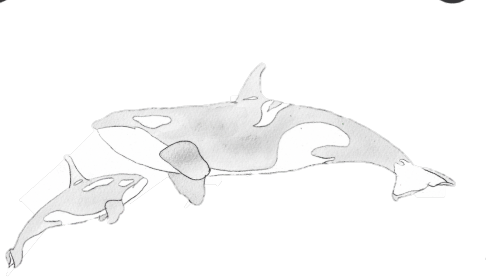

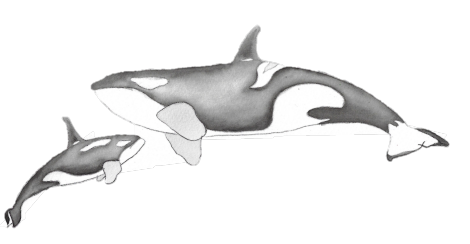

Overfør omridset af spækhuggerne med dit grafitpapir.

Start med et meget lyst lag af den sorte farve, alle de steder hvor spækhuggerne er sorte.

Tilføj endnu et lag i en lidt mørkere farve. Start med at male et stykke af kanten af spækhuggerne, rens din pensel, og træk farven mod midten med noget rent vand for en blød overgang i farven. Midten skal være lysest.

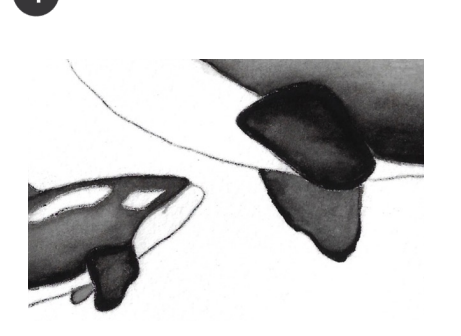

Gentag step nr. 3 med en lidt mørkere farve. Mal brystfinnerne med en helt sort kant og trak igen farven ind med vand. Hvis den bliver for mørk, kan du løfte lidt af farven med en ren og tør pensel, så længe malingen er våd.

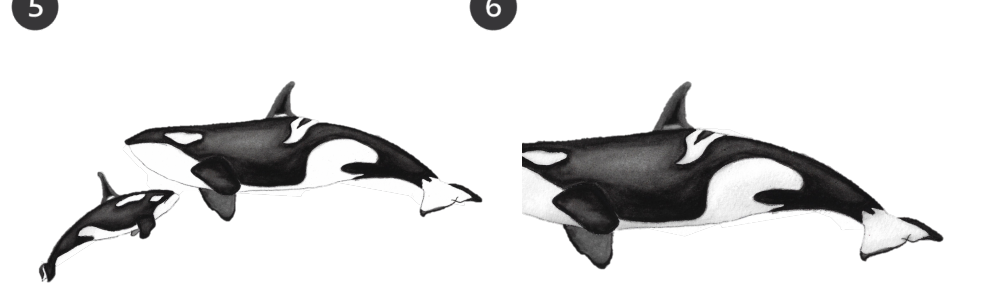

Gentag step 3 igen, hvor du bruger den mørkeste nuance du vil have. Husk at tænk på, hvor lyset fra havoverfladen ville ramme spækhuggerne. Gør de hvide områder ekstra markante med en helt sort linje omkring dem.

Til sidst, bland en meget lys grå farve og læg skygger på de hvide dele af spækhuggerne. Farven skal være mørkest på undersiden af maven, og hvor baby spækhuggeren er i skyggen af sin mor.

**Hvad kan projektet lære dig?** Du øver dig i at bruge flere lag til at skabe et tredimensionelt dyr. Samtidig kan du også øve dig i at tænke på hvor lyset og skyggerne er i dit maleri. **Se videoguiden her:** Log ind på din profil på Selvtid.dk og find alle videoguides.

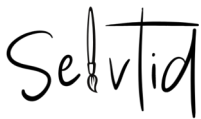

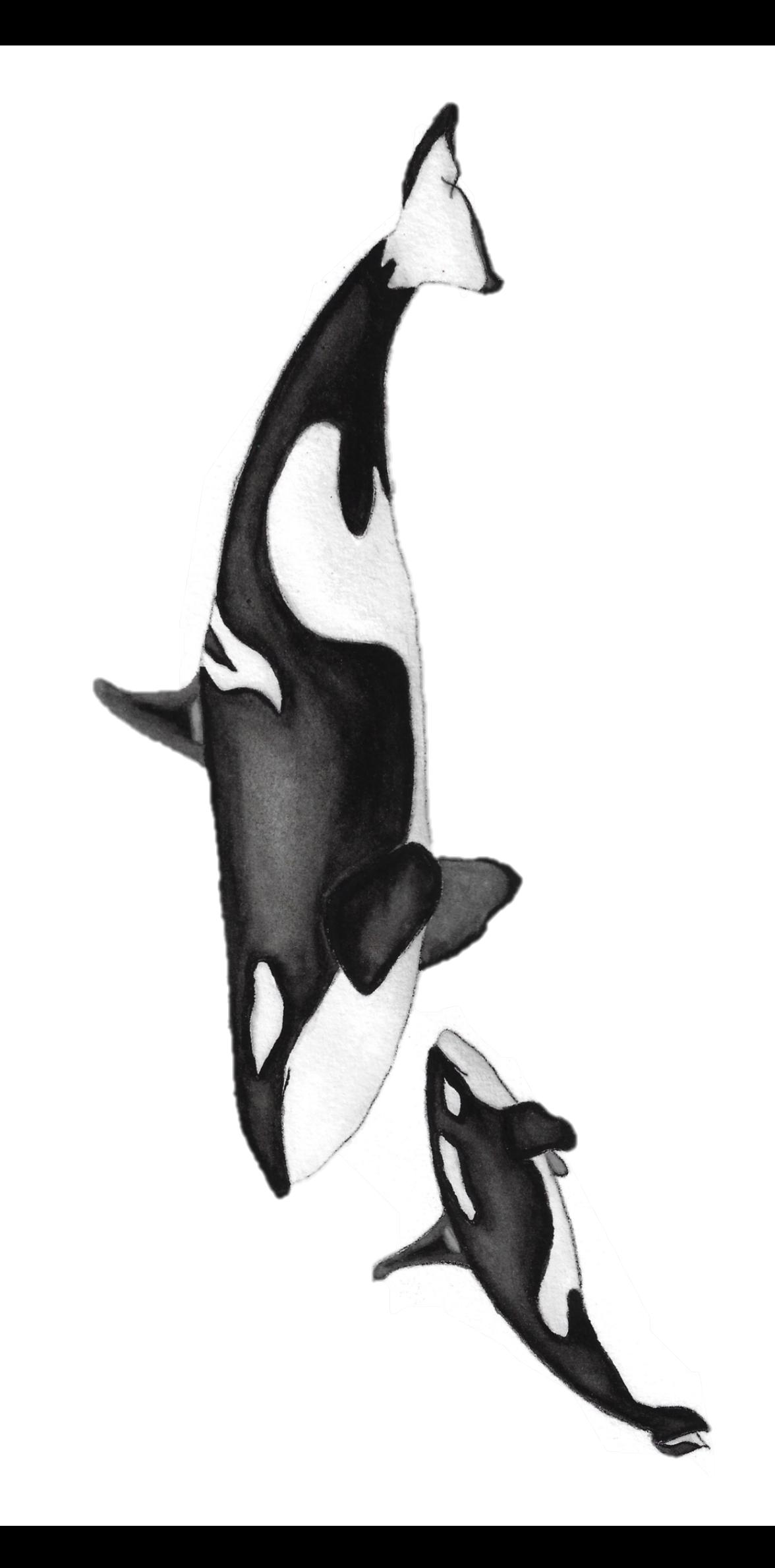